# **Application: gvSIG desktop - gvSIG bugs #5234**

## **Error al georreferenciar una imagen en Windows**

04/21/2020 04:54 PM - Mario Carrera

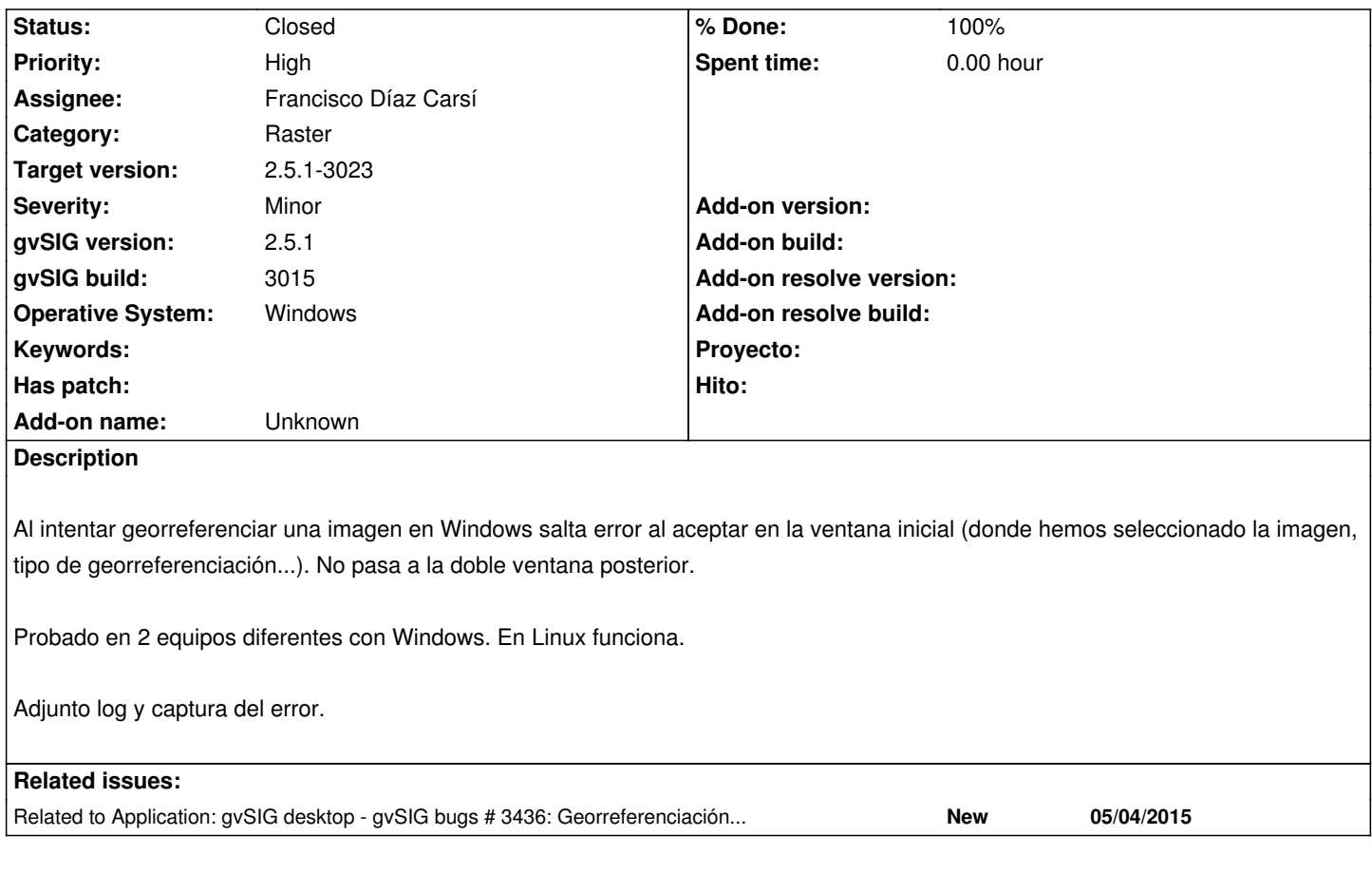

## **History**

## **#1 - 04/21/2020 04:54 PM - Mario Carrera**

*- Operative System set to Windows*

## **#2 - 05/11/2020 10:47 AM - Álvaro Anguix**

*- Related to gvSIG bugs #3436: Georreferenciación sin cartografía de referencia no funciona added*

#### **#3 - 05/12/2020 06:29 PM - Francisco Díaz Carsí**

*- Assignee set to Francisco Díaz Carsí*

### **#4 - 05/13/2020 11:31 AM - Francisco Díaz Carsí**

- *% Done changed from 0 to 100*
- *Target version changed from 2.5.1-3044 to 2.5.1-3023*
- *Status changed from New to Fixed*
- *Due date set to 05/13/2020*
- *File gvspkg.options added*

No se estaba excluyendo correctamente el paquete del proveedor de JPG del raster nuevo.

#### **#5 - 05/14/2020 08:17 PM - Álvaro Anguix**

*- Status changed from Fixed to Closed*

#### **#6 - 05/15/2020 02:43 PM - Mario Carrera**

Comprobado en Windows en el BN 3023. Funciona.

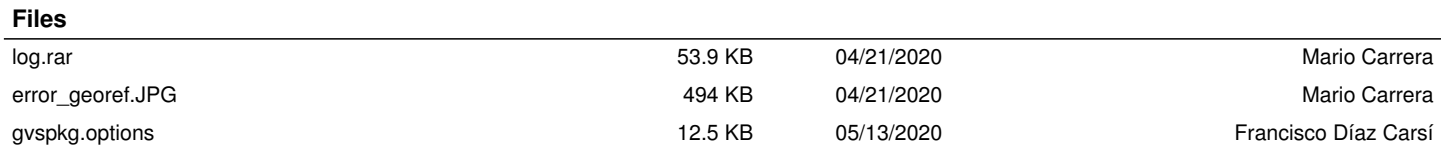